### Sketchbook Personal Tattoo Design - Week 2 q3

#### Directions:

During your Bellwork time this week complete the following in your sketchbook:

- **1. Draw your body canvas (human or animal)**
- **2. Find icons you want to draw on your canvas**
- **3. Fill your body canvas with tattoos you have already or would get or what you find to be funny**
- **● Have fun creating your Personal Tattoo Design**
- **● (This exercise help to build your visual vocabulary and to keep drawing)**

Upload to Artsonia Wk2\_sketchbook\_tattoo\_2nd day

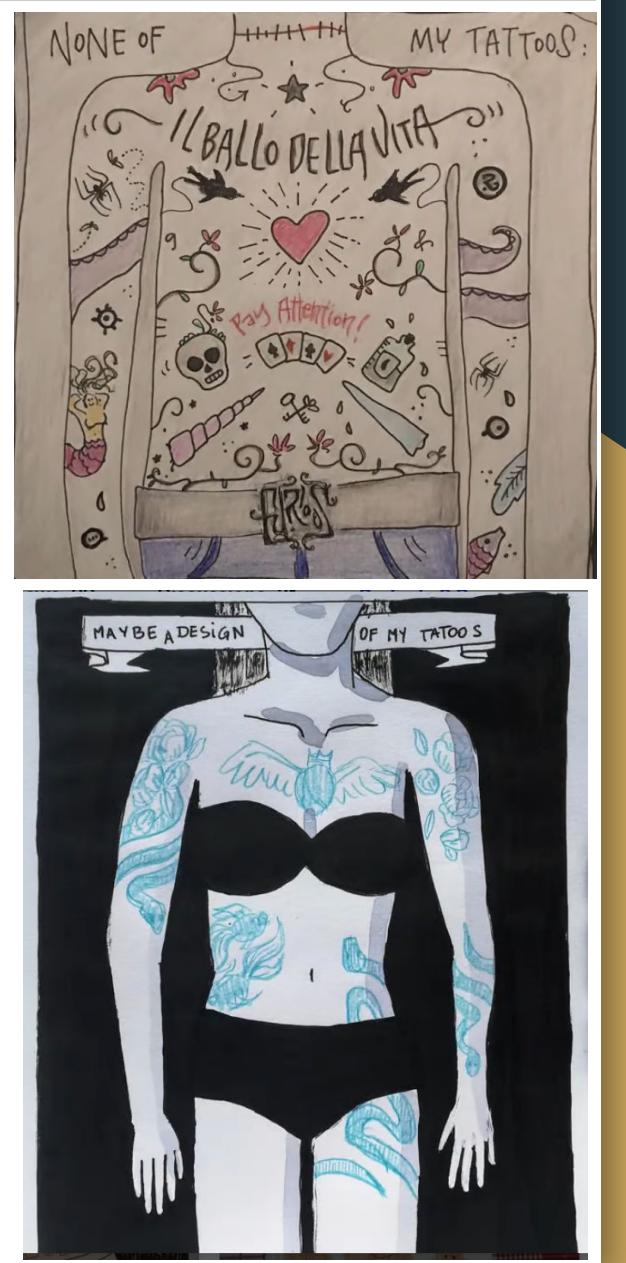

#### W.A.P.S Week 2 q3

### Thursday 1-13-22

#### EQ (Essential Question):

How is the illusion of space created in artworks by artists?

#### What will I learn today:

The student will learn six ways to create the illusion of space on a flat surface. The student will learn how to create the illusion of space using one point linear perspective and two point linear perspective.

### How I will learn it? (Agenda)

### -Continue bellwork and submit to Artsonia -Copy the Vocabulary with your

visuals and upload to Artsonia

#### **How do I know I learned it?** If you have the following: Rubric for today:

- 3 Met Expectation- Show your artwork
- 2 Approaching Expectation-Complete less than 3
- 1 Below Expectation-No evidence

#### Reminders:

l,

Presentation on Monday Pay Art Lab Fee of \$25 ASAP Art Club Meeting 2-3 pm on Tuesdays Find make-up work at katundra.com>classroom>2d1>the date you need Upload it at Artsonia

# In Your Sketchbook Copy: Notes for Space

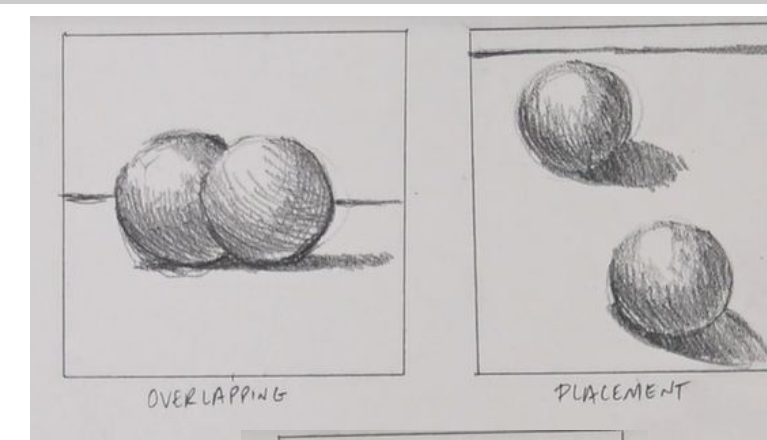

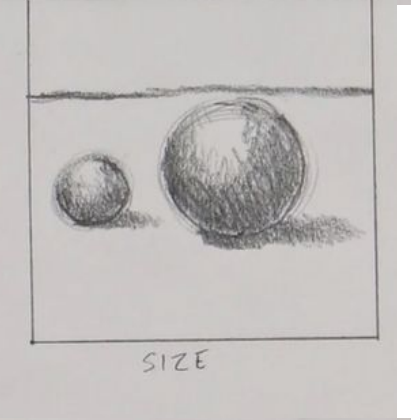

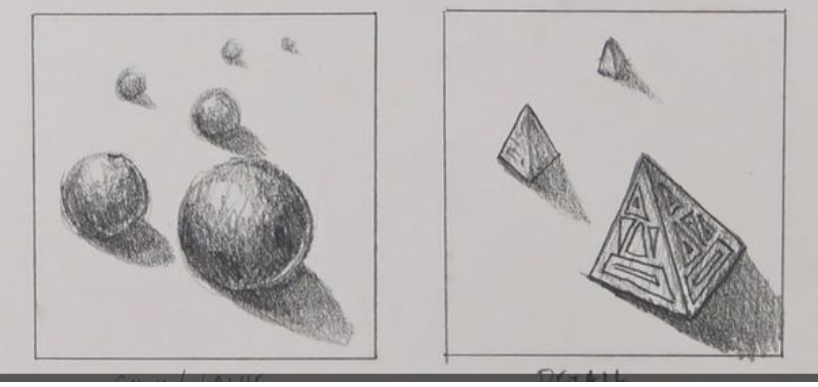

Value/Color Detail

# Vocabulary:

- **Space** In terms of art, space is the area around, above, below, and within objects.
- **Overlapping** Overlapping occurs when objects that are closer to the viewer prevent the view of objects that are behind them.
- **Placement on the paper** Objects placed higher within the picture plane will appear further away.
- **Detail** Objects that are further away should have less detail than objects that are closer to the viewer.
- **Color** Objects that are further away are cooler in color temperature, while objects that are closer are warmer.
- **Value** Objects that are further away are lighter in value, while objects that are closer are typically darker in value.
- **Linear Perspective** Linear perspective is a drawing method that uses lines to create the illusion of space on a flat surface.
- **One Point Perspective** A form of linear perspective in which one vanishing point is placed on the horizon line.
- **Two Point Perspective** A form of linear perspective in which two vanishing points are placed on the horizon line.

# In Your Sketchbook Copy: Notes for Space

# Vocabulary:

- **Space** In terms of art, space is the area around, above, below, and within objects.
- **Overlapping** Overlapping occurs when objects that are closer to the viewer prevent the view of objects that are behind them.
- **Placement on the paper** Objects placed higher within the picture plane will appear further away.
- **Detail** Objects that are further away should have less detail than objects that are closer to the viewer.
- **Color** Objects that are further away are cooler in color temperature, while objects that are closer are warmer.
- **Value** Objects that are further away are lighter in value, while objects that are closer are typically darker in value.

# In Your Sketchbook Copy Notes for Space

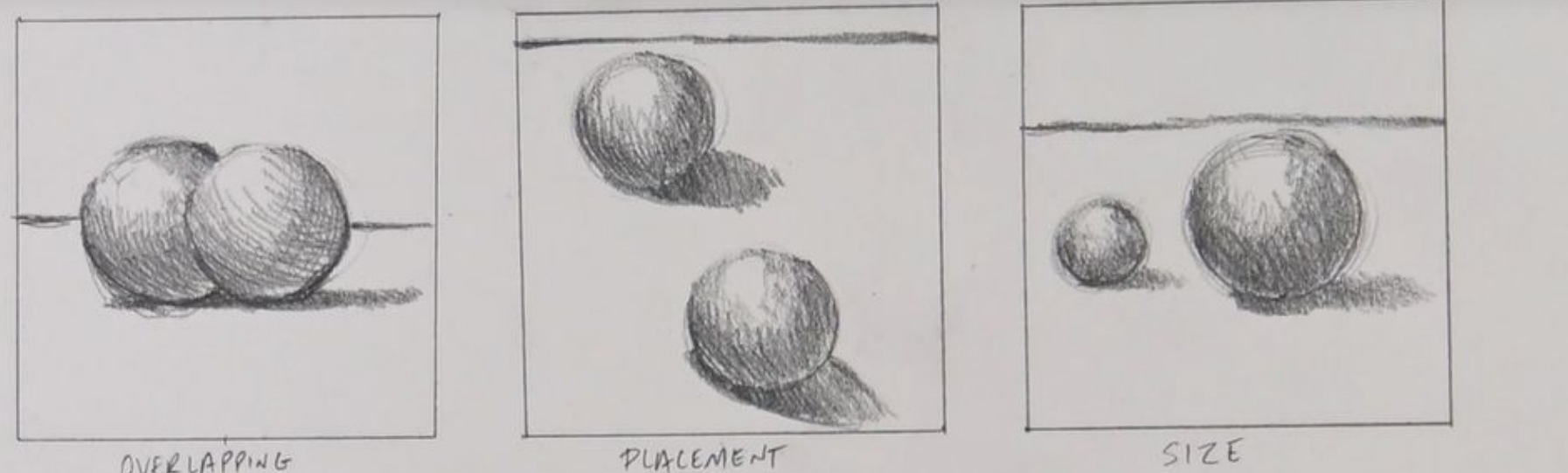

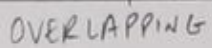

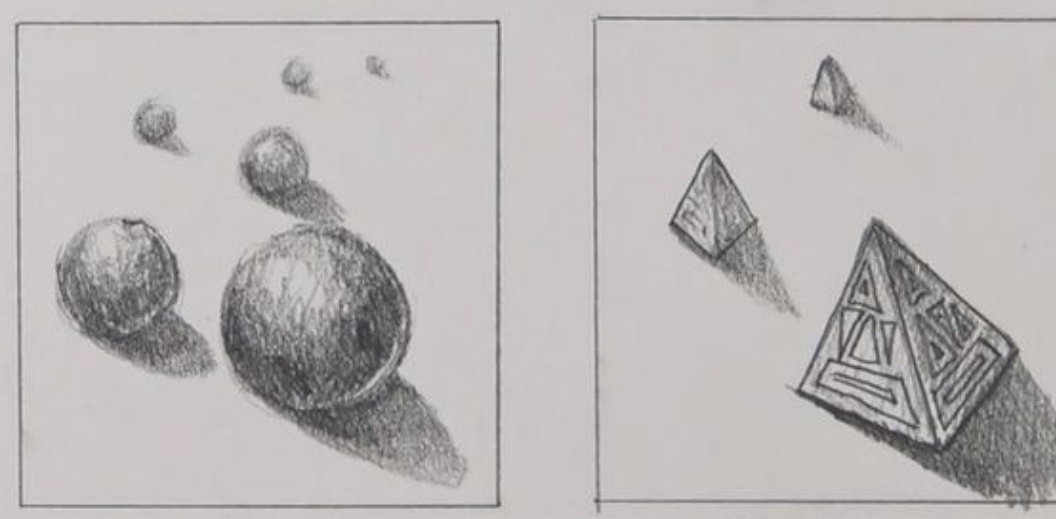

# You Have 3 mins to Upload Your Work to Artsonia

- 1. Either Download the Artsonia App on your phone or Use the Web Browser and type in Artsonia.com
- 2. Click on ARTIST
- 3. Type in the Access Code **TPKF-ZSSZ**
- 4. Click on All Students
- 5. Enter Your Name
- 6. Add Art
- 7. Select the name of the assignment: wk2 notesonspace
- 8. Take a Picture
- 9. Crop the image if needed
- 10. Title the work
- 11. Type the Artist Statement
- 12. Submit to Teacher